# Simulation eines mathematischen Pendulums

Wir betrachten das folgende Modell eines Pendulums

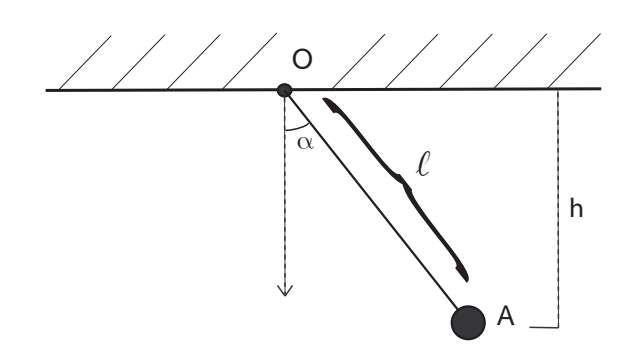

- im Punkt A ist eine Punktmasse m angebracht;
- für die Höhe  $h$  gilt

$$
h = l(1 - \cos(\alpha))
$$

- (vgl. "Potentielle Energie");
- die Verbindung idt masselos, und die Reibung wird vernachlässigt;

#### Verallgemeinerte Koordinaten

Die Position des Pendulums läst sich eindeutig durch die Angabe des Winkels  $\alpha(t)$  beschreiben.

#### Ebenenkoordinaten

Für die Position des Punktes  $A$  in Kartesischen Koordinaten gilt:

$$
r_a(\alpha, t) = \begin{pmatrix} \cos(\alpha) & -\sin(\alpha) \\ \sin(\alpha) & \cos(\alpha) \end{pmatrix} \cdot \begin{pmatrix} 0 \\ -l \end{pmatrix} = \begin{pmatrix} l \cdot \sin(\alpha) \\ l \cdot \cos(\alpha) \end{pmatrix}
$$

### Potentielle Energie

$$
E_{pot}(\alpha, t) = h \cdot F_g = h \cdot m \cdot g = l \cdot (1 - \cos(\alpha) \cdot m \cdot g)
$$

denn

$$
h = -\cos(\alpha)l + l = l(1 - \cos(\alpha))
$$

#### Geschwindigkeitsvektoren

Der Geschwindigkeitsvektor des Punktes A beschreibt die Geschwindigkeit und die Bewegungsrichtung von A, und ist gegeben durch:

$$
v(\dot{\alpha}, \alpha, t) = \frac{d}{dt} (r_a(\alpha, t)) = l \cdot \left( \frac{\frac{d}{dt} \cdot \sin(\alpha(t))}{\frac{d}{dt} \cdot \cos(\alpha(t))} \right) = l \cdot \left( \frac{\dot{\alpha} \cdot \cos(\alpha)}{-\dot{\alpha} \cdot \sin(\alpha)} \right) = l \cdot \dot{\alpha} \cdot \underbrace{\left( \frac{\cos(\alpha)}{-\sin(\alpha)} \right)}_{u(\alpha, t)}
$$

### Kinetische Energie

$$
E_{kin}(\dot{\alpha}, \alpha, t) = \frac{1}{2} \left( m \cdot ||v(\dot{\alpha}, \alpha, t)||^2 \right) = \frac{1}{2} \left( m \cdot l^2 \cdot \dot{\alpha}^2 \underbrace{||u(\alpha, t)||^2}_{1} \right) = \frac{1}{2} m \cdot l^2 \dot{\alpha}^2
$$

## Lagrange-Funktion

$$
L(\dot{\alpha}, \alpha, t) = E_{kin}(\dot{\alpha}, \alpha, t) - E_{pot}(\alpha, t) = \frac{1}{2}m \cdot l^2 \dot{\alpha}^2 - l \cdot (1 - \cos(\alpha) \cdot m \cdot g)
$$

## Euler-Lagrange

Nun stellen wir die Euler-Lagrange Gleichung:

$$
\frac{d}{dt}\left(\frac{\partial L}{\partial \dot{q}_j}\right) - \frac{\partial L}{\partial q_j} = 0
$$

In unserem Fall gilt:

$$
\frac{\partial L}{\partial \dot{q}_j} = \frac{\partial L}{\partial \dot{\alpha}} = m \cdot l^2 \cdot 2\dot{\alpha} \cdot \frac{1}{2} = m \cdot l^2 \cdot \dot{\alpha}
$$

$$
\frac{\partial L}{\partial q_j} = \frac{\partial L}{\partial \alpha} = -\sin(\alpha) \cdot l \cdot m \cdot g
$$

und damit

$$
\frac{d}{dt}\left(\frac{\partial L}{\partial \dot{q}_j}\right) = \frac{d}{dt}\left(m \cdot l^2 \cdot \dot{\alpha}\right) = m \cdot l^2 \cdot \ddot{\alpha}
$$

Mit Euler-Lagrange-Gleichung folgt dann

$$
m \cdot l^2 \cdot \ddot{\alpha}(t) + \sin(\alpha(t)) \cdot l \cdot m \cdot g = 0
$$

$$
\Leftrightarrow l \cdot \ddot{\alpha}(t) = -g \cdot \sin(\alpha(t))
$$

$$
\Leftrightarrow \ddot{\alpha}(t) = -\frac{g}{l} \cdot \sin(\alpha(t))
$$

## GDGL 1-ter Ordnung aufstellen

Nun haben ein GDGL 2-ter Ordnung erhalten. Setze also

$$
y_0(t) := \alpha(t)
$$
  

$$
y_1(t) := \dot{\alpha}(t)
$$

dann ergibt sich folgendes Gleichungssystem:

$$
\dot{y}_0(t) = y_1(t)
$$
  

$$
\dot{y}_1(t) = -\frac{g}{l} \cdot \sin(y_0(t))
$$